A Northern Illinois University Academic Computing Services Workshop

## UNIX Basics for the Mere-Mortal User

Michael G. Prais Swen Parson 120 753-1057

## Editing with the VI Text Editor

The contents of files can also be viewed and manipulated.

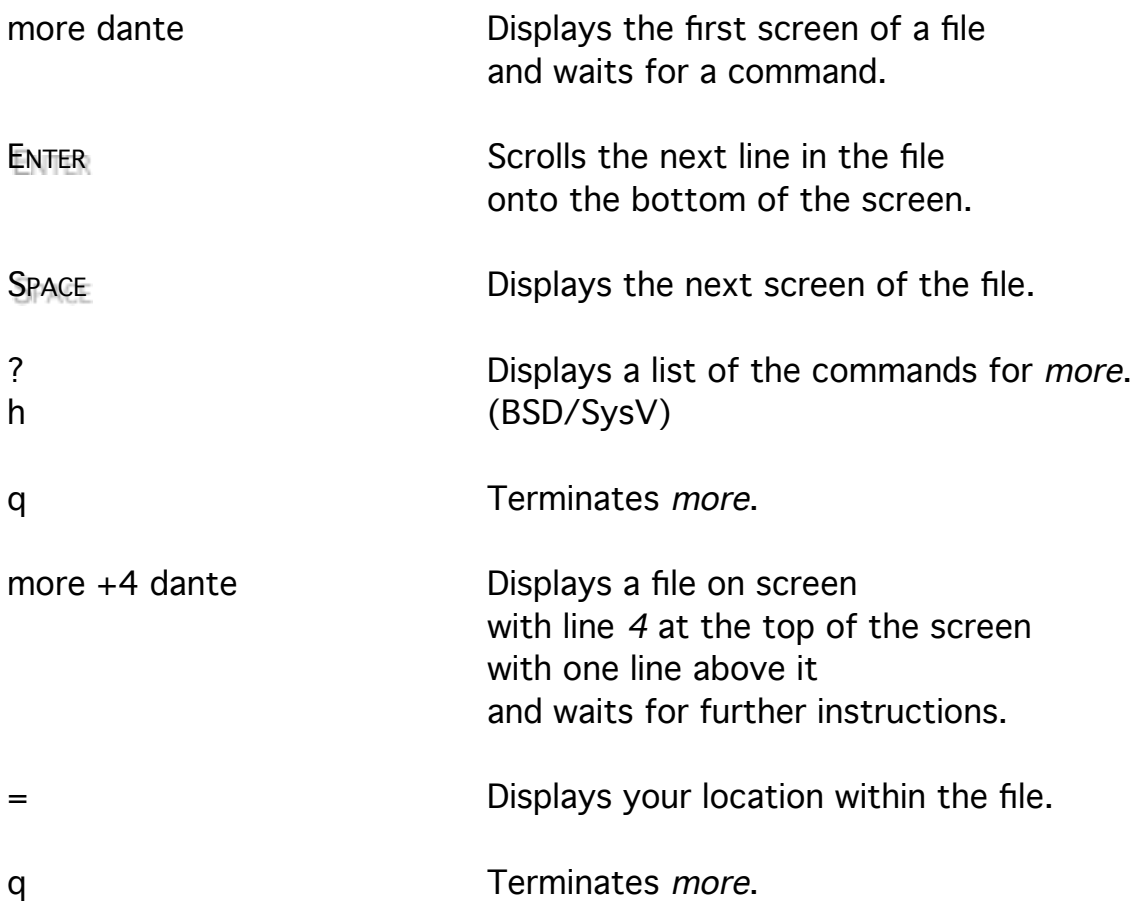

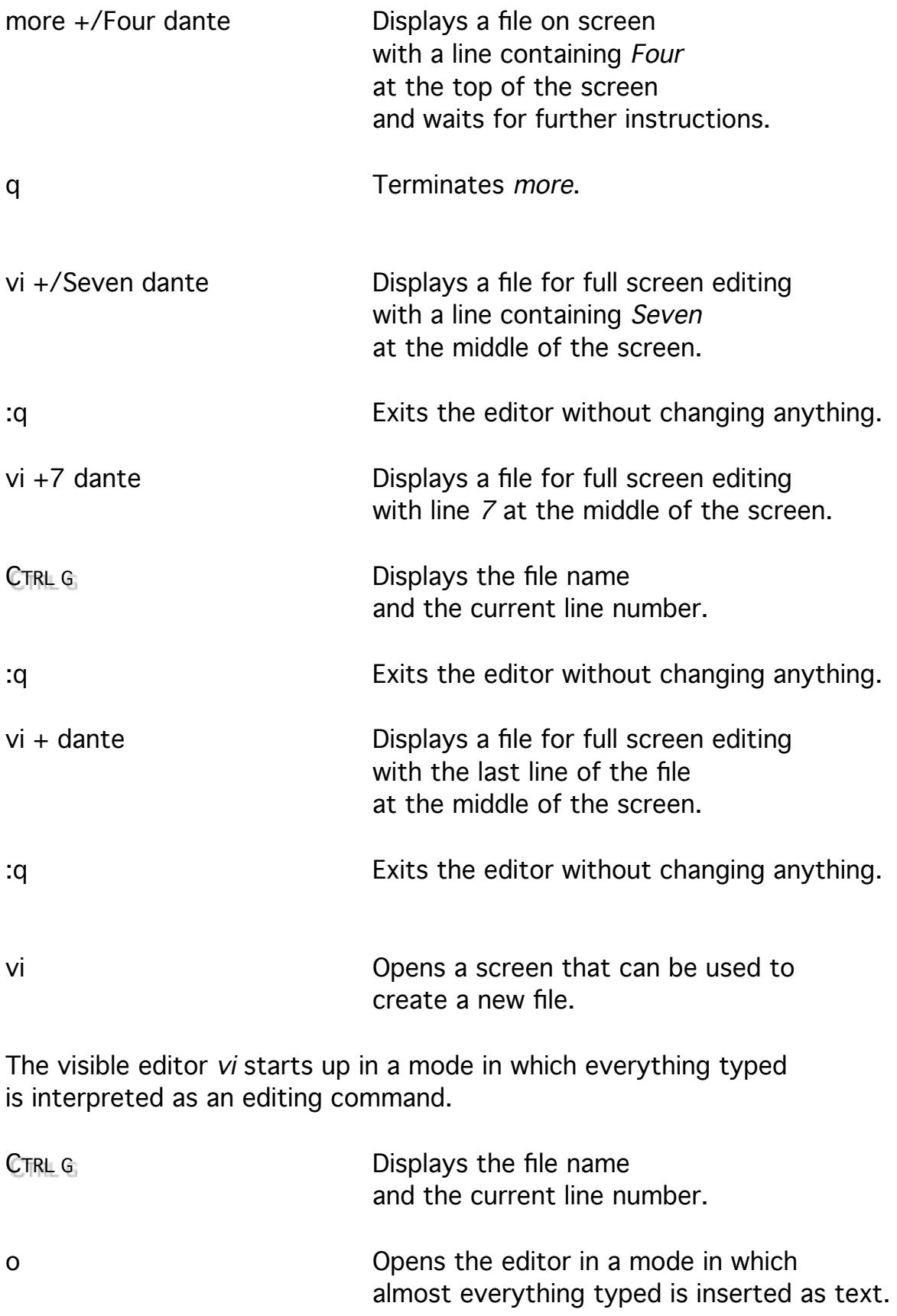

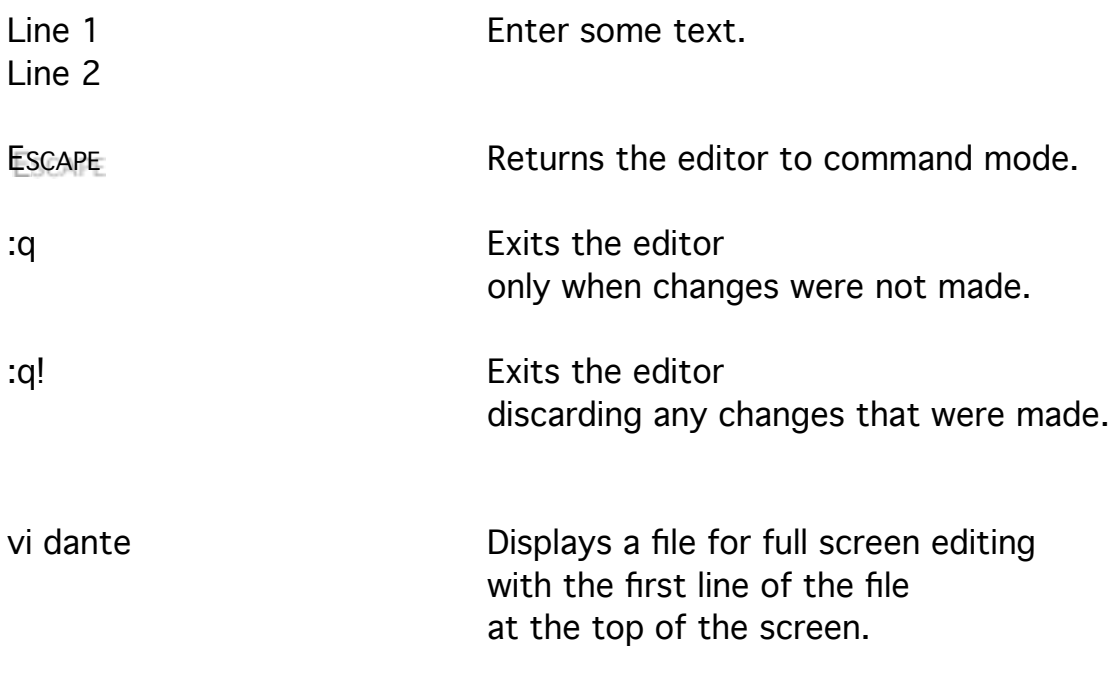

The visible editor vi reads a file into an internal buffer and changes the buffer (not the original file) on command. The original file is only replaced on command.

Vi has three modes: the command mode, the insert mode, and the line mode.

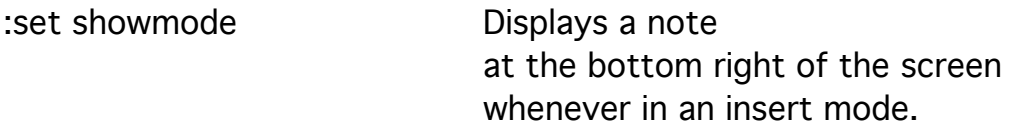

The command mode is the central mode that gives access to the other modes and allows movement through the displayed file. Commands in vi are case sensitive, so make sure the Caps Lock is off.

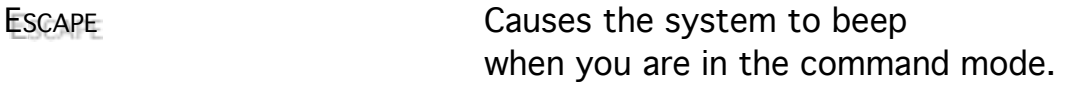

Since the system beeped, you are now in the command mode. If the system did not beep, you were not in the command mode when you pressed ESCAPE,

but since you did press Escape, you are now in command mode.

The next time you press ESCAPE , the system will beep.

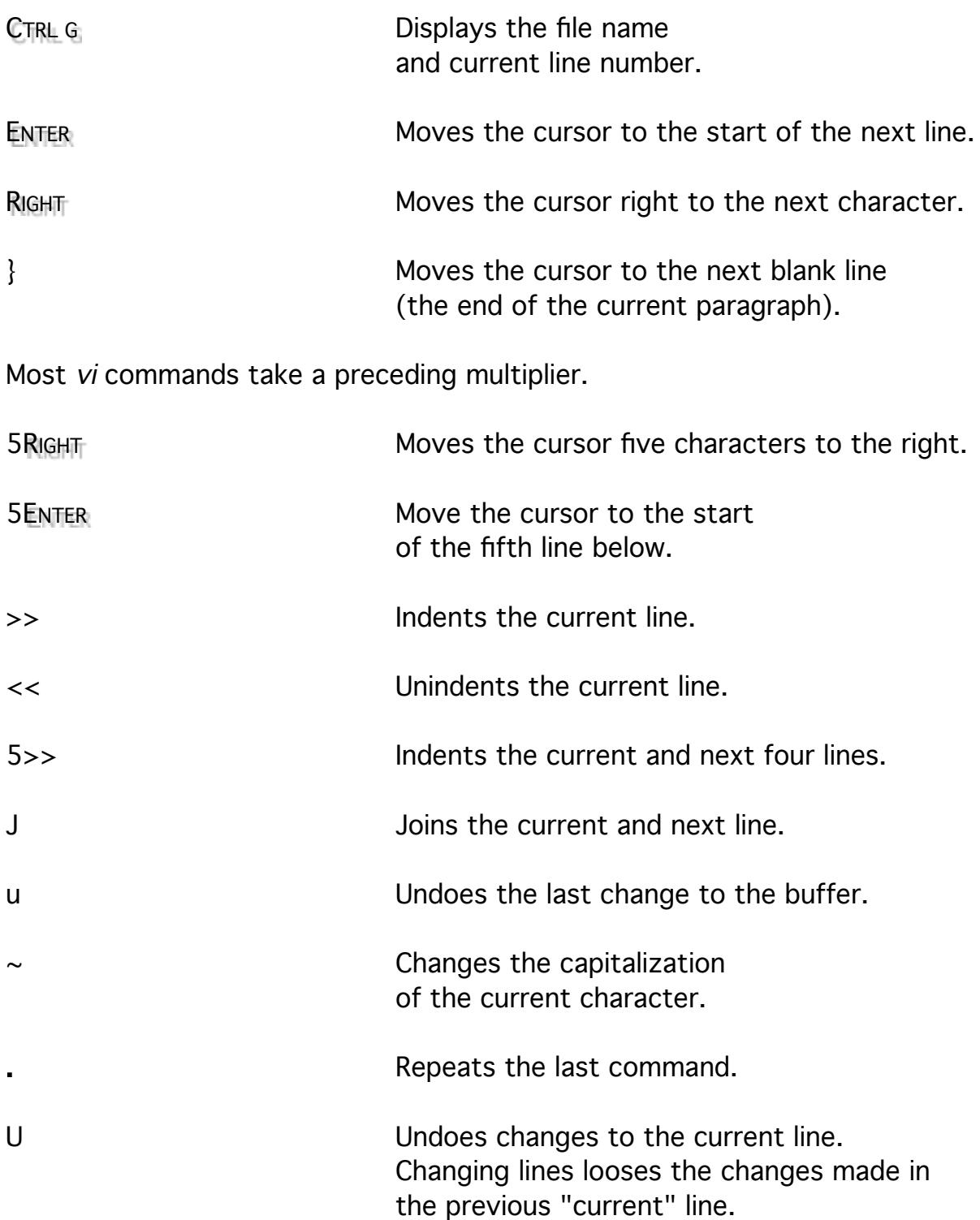

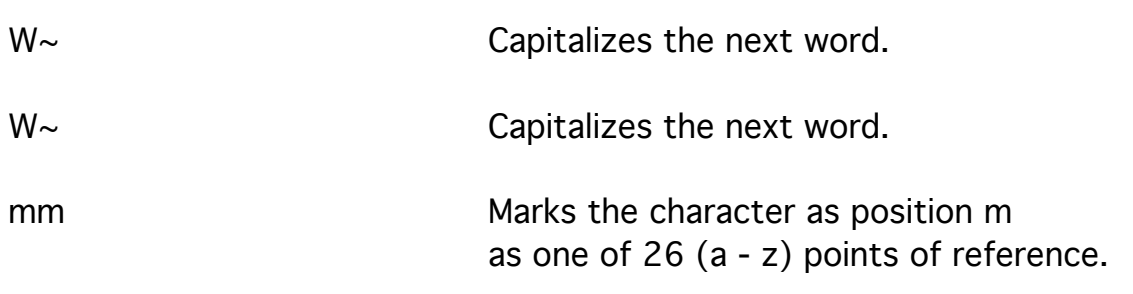

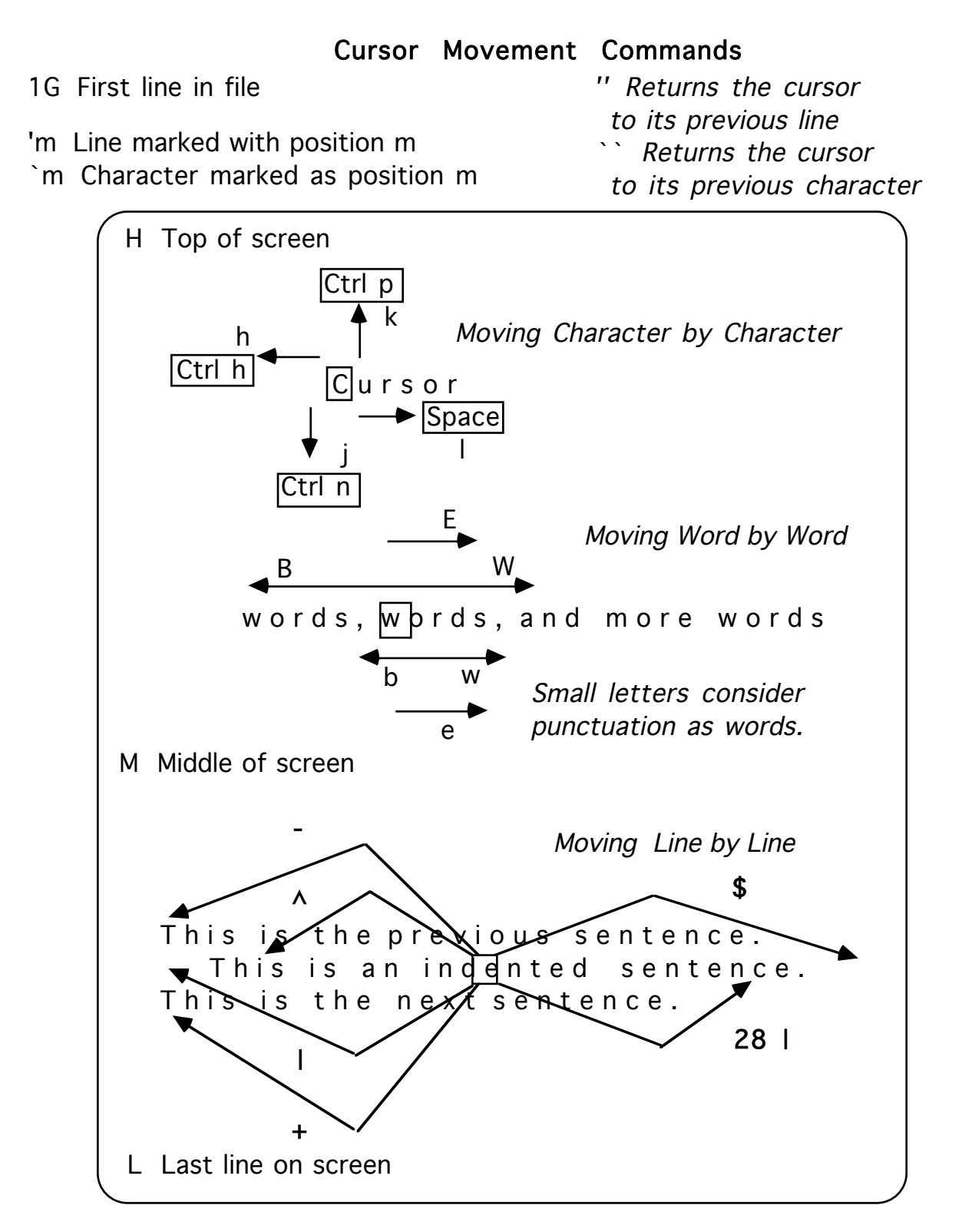

nG Line n in file

G Last line in file

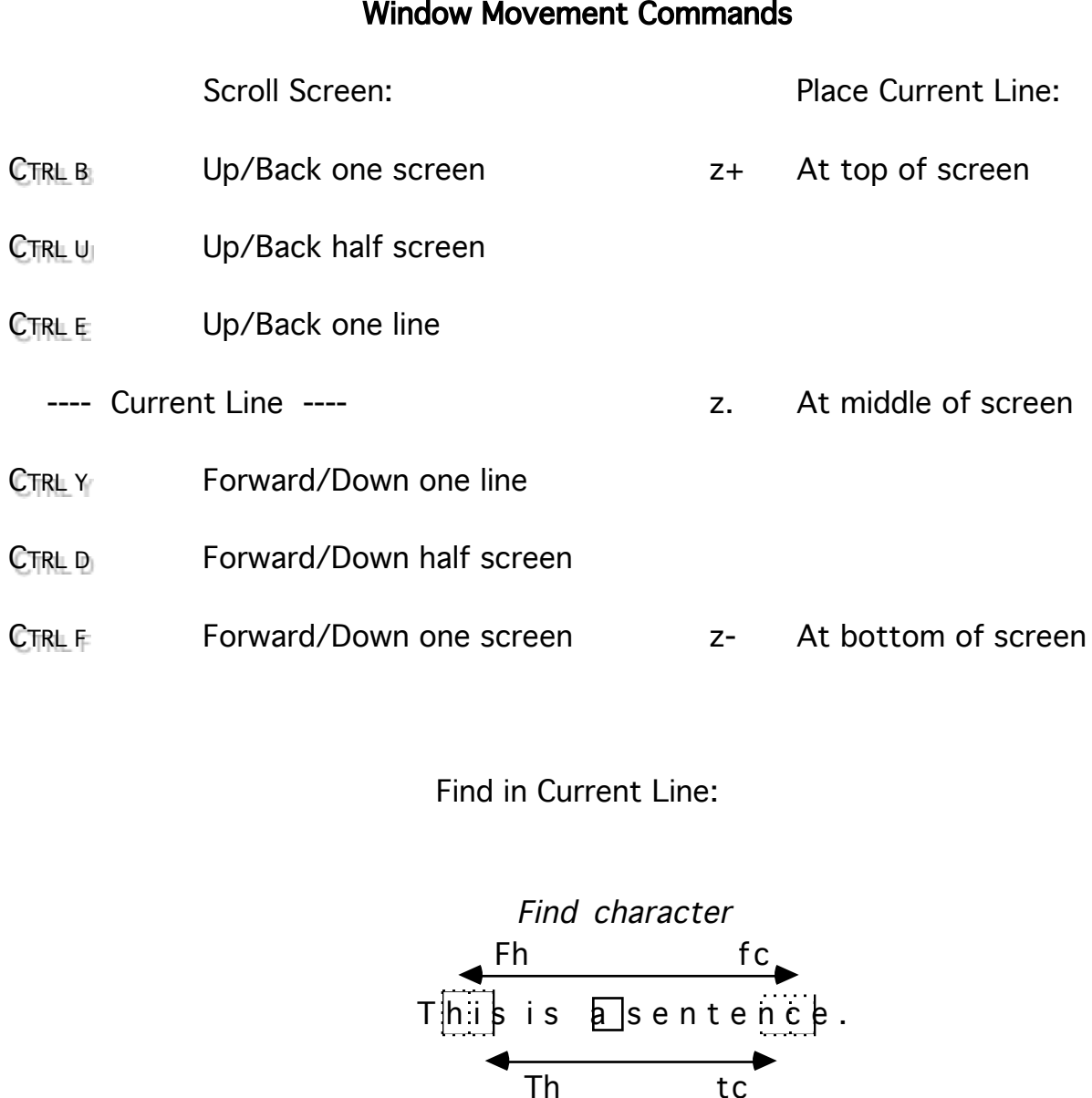

Find in Current Line:

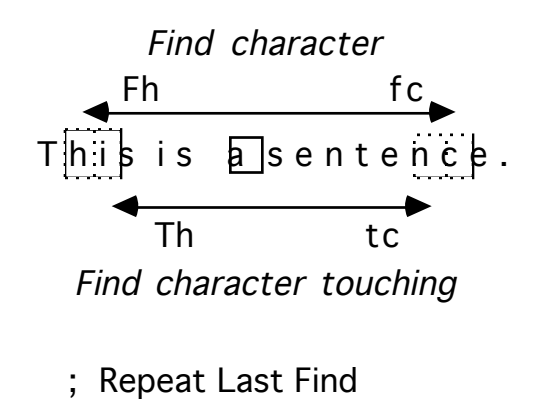

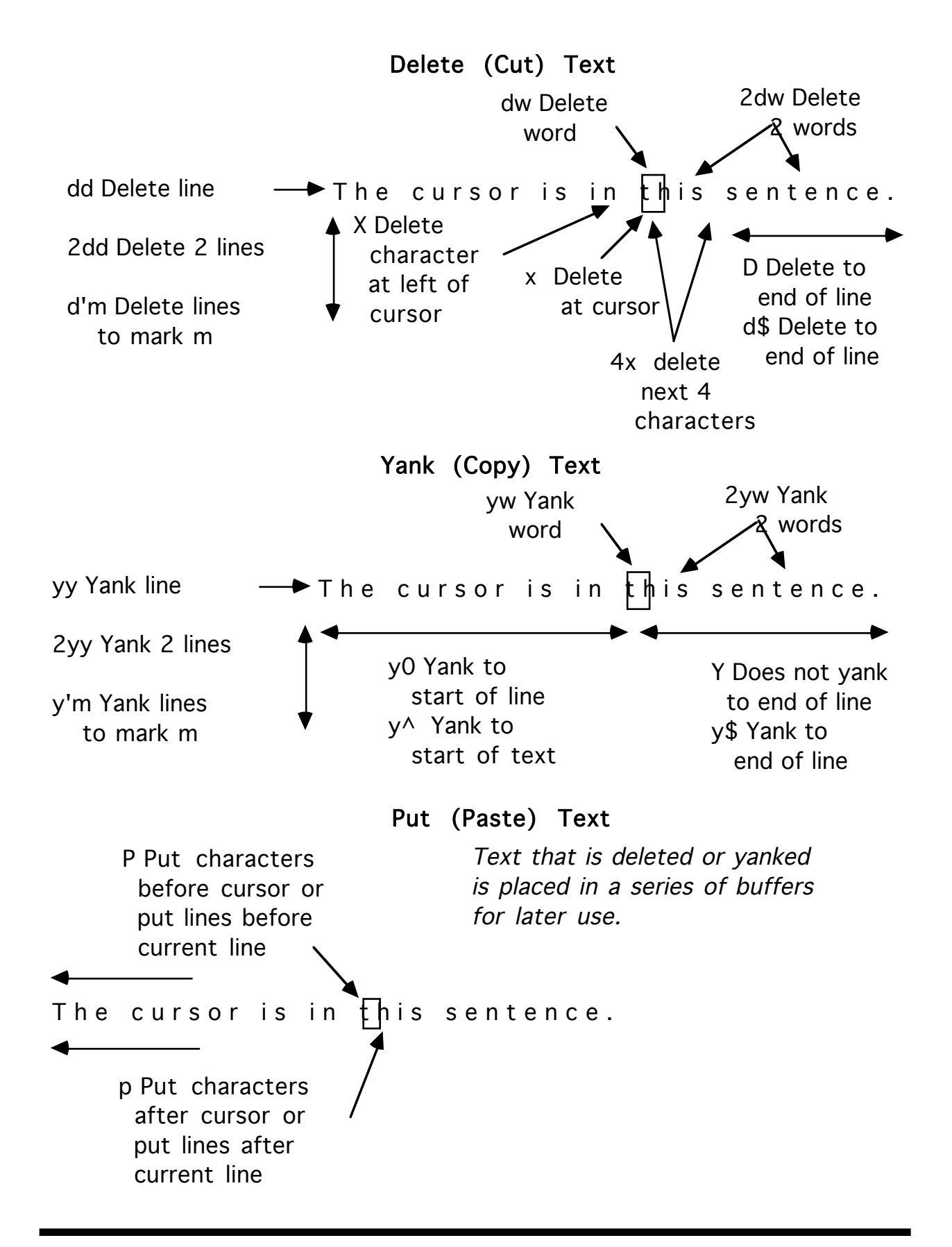

Deletes, yanks, and changes place text in an unnamed buffer which is used by the *put* commands. There are also 26 named buffers (a through z) in which to hold text during *deletes* and *yanks*.

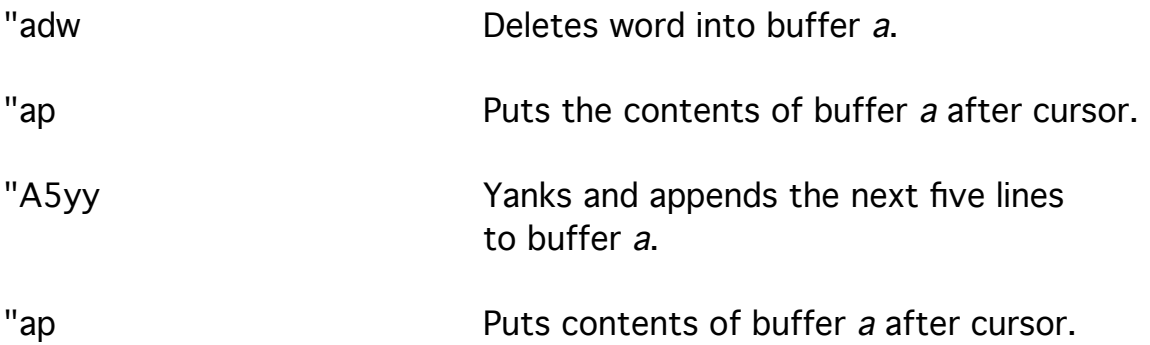

The buffers hold either words or lines; one cannot be appended to the other.

The *insert mode* allows text entry and replacement. Any of the insert or change commands can be used to start a new file.

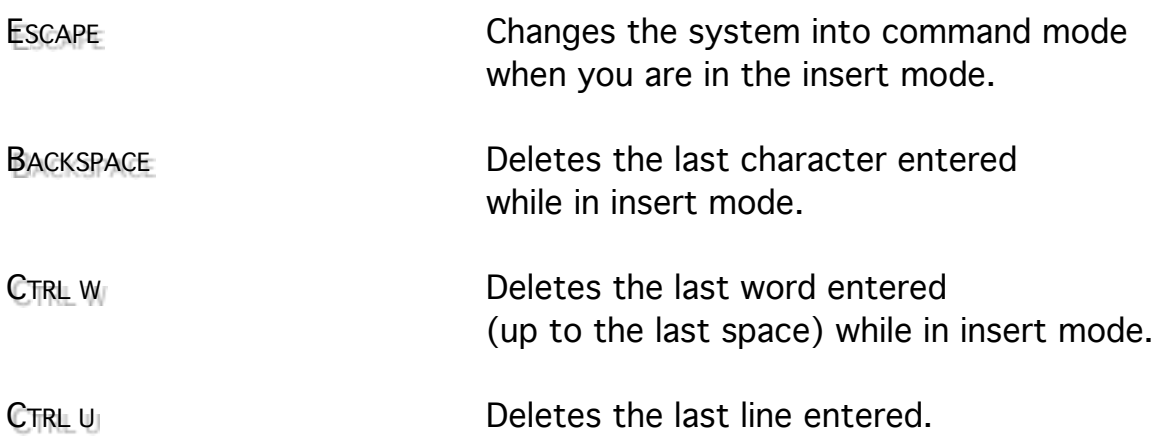

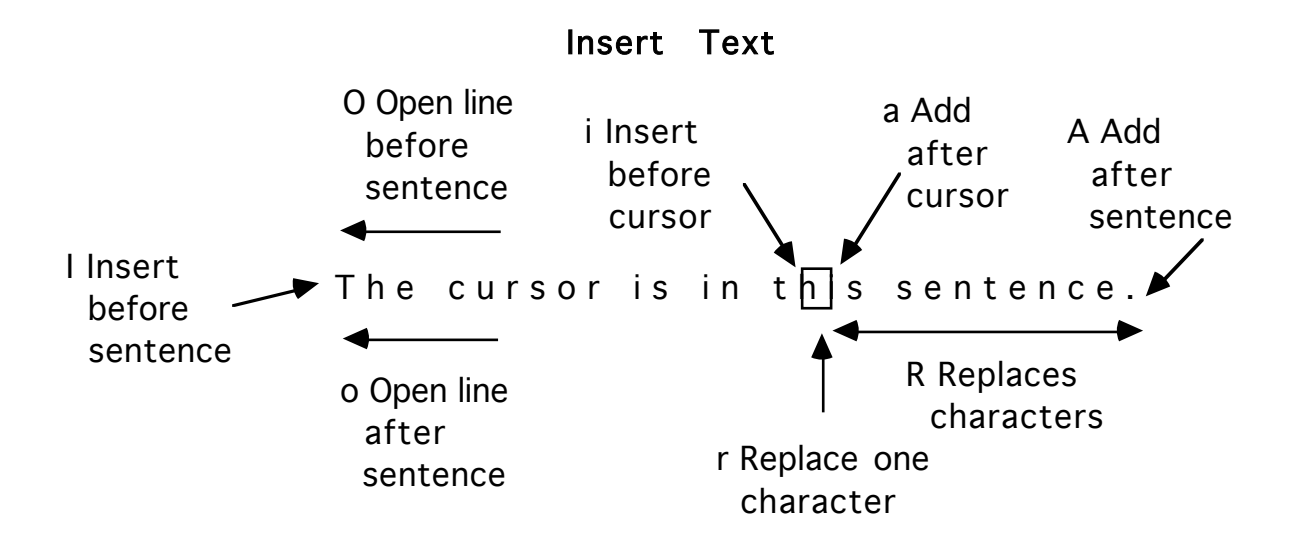

Type text immediately after the command, and press Escape to return to Command mode.

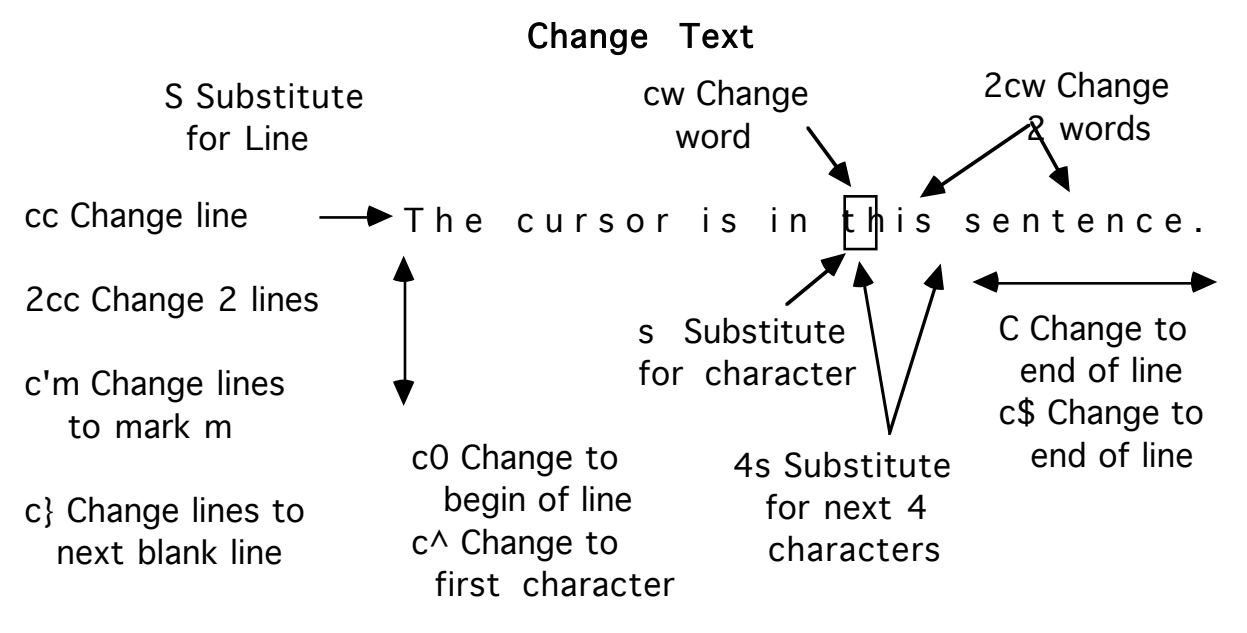

Notice the \$, type text immediately after the command, and press Escape to return to Command Mode.

The text that was changed is saved in the delete buffer and can be placed elsewhere.

Line mode offers extensive search and replace capability and file manipulation. The symbols /, ?, :, !, and Q place the cursor at the bottom of the screen and place vi in line mode.

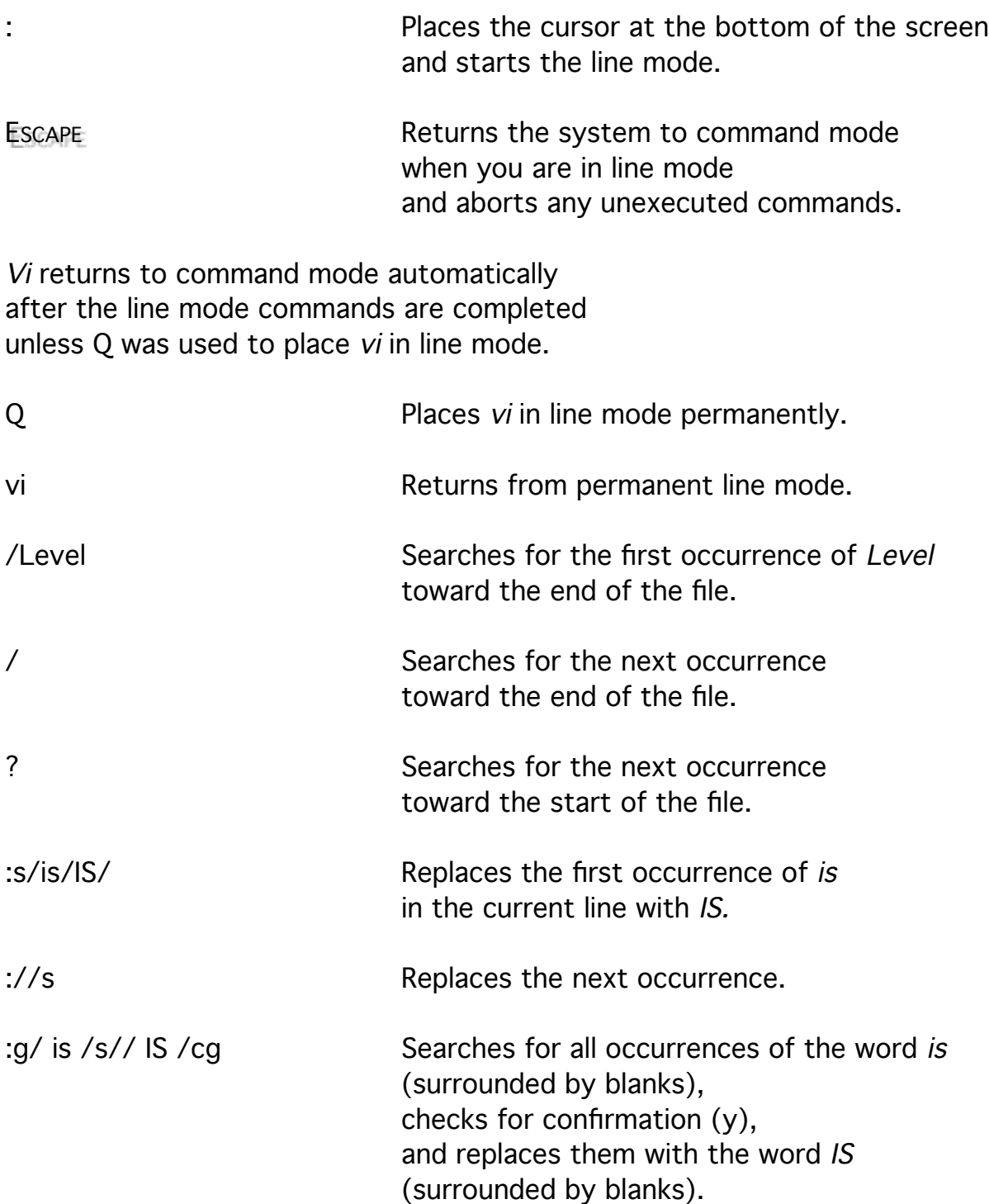

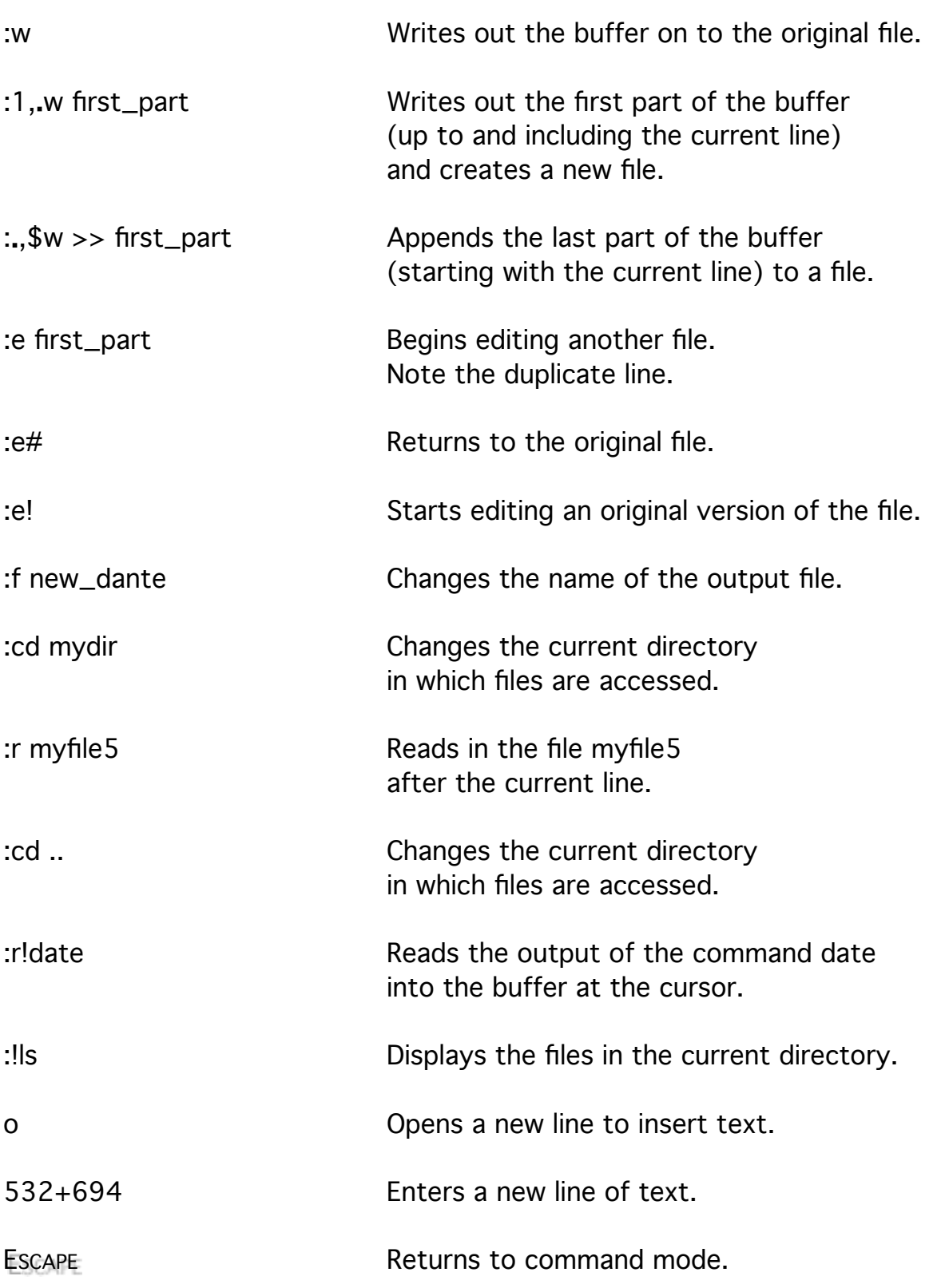

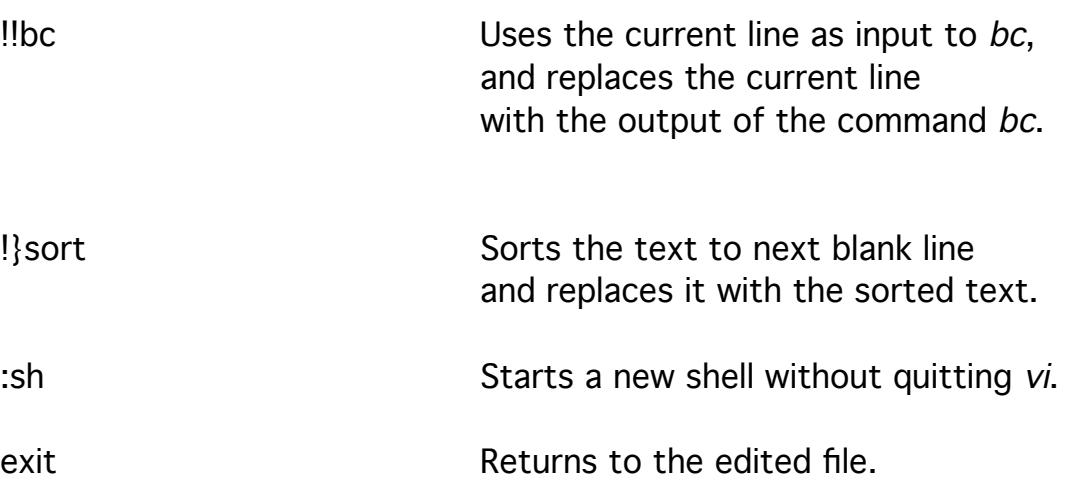

A series of commands can yanked or deleted into a buffer and then simply executed over and over again to avoid retyping.

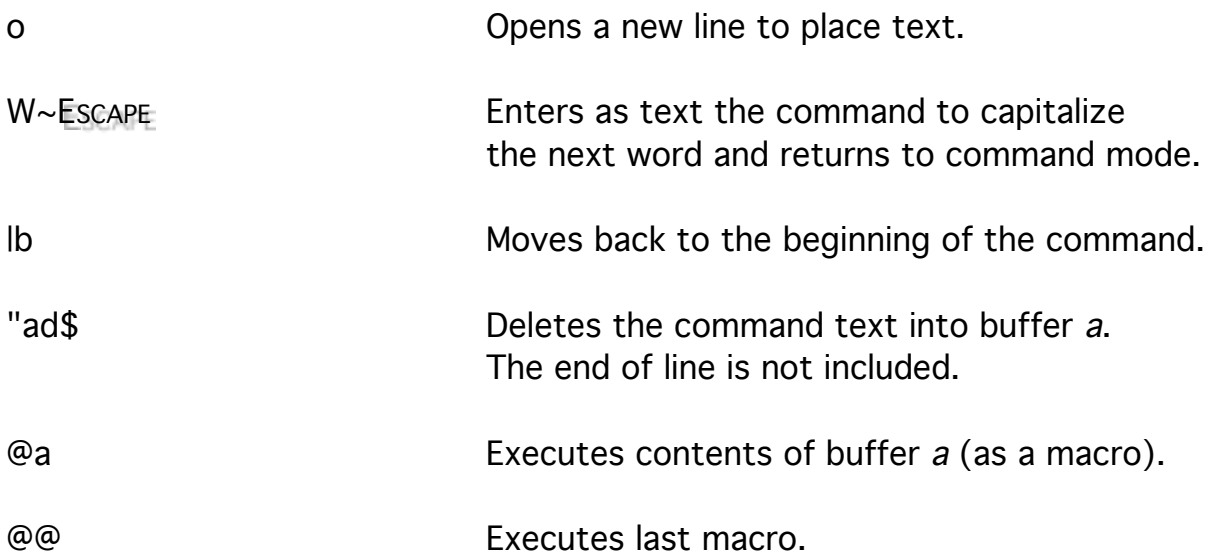

Keys can also be redefined to execute other commands. The use of function keys is great for saving long substitutions across files. These same commands can be placed in your .exrc file and automatically executed when vi or ex start up.

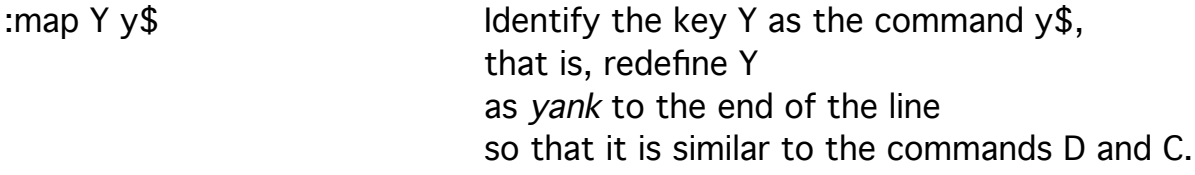

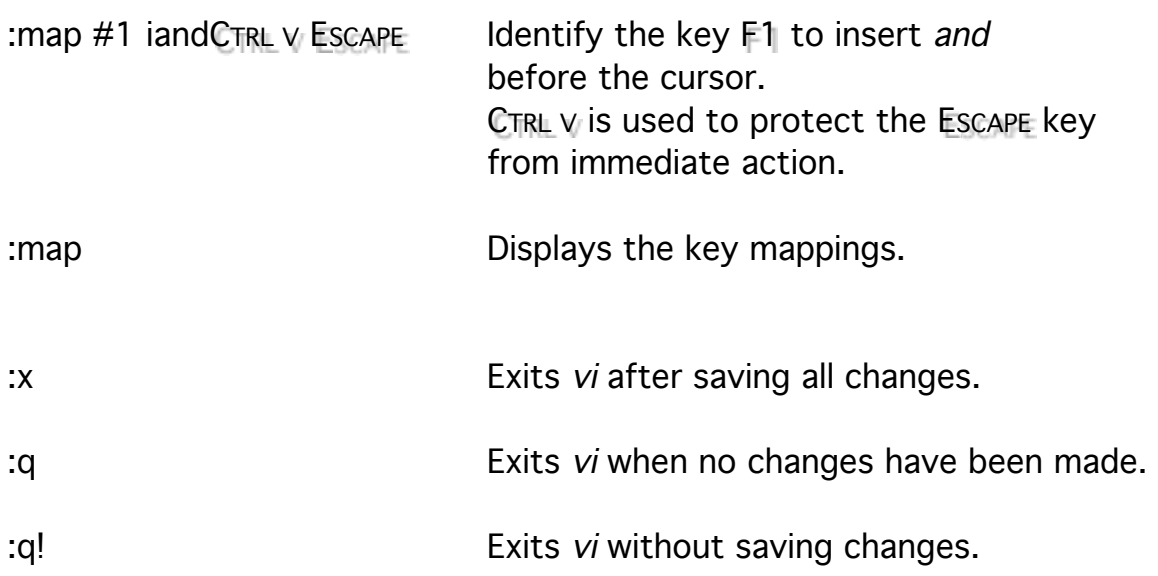